การศึกษาผลการประกันคุณภาพภายในสถานศึกษา ์<br>สังกัดสำนักงานเขตพื้นที่การศึกษาพิจิตร เขต 1 ปีการศึกษา 2548

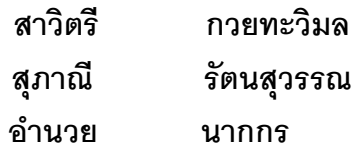

การศึกษาค้นคว้าด้วยตนเอง เสนอเป็นส่วนหนึ่งของการศึกษา หลักสูตรปริญญาการศึกษามหาบัณฑิต สาขาวิชาการประกันคุณภาพการศึกษา พฤษภาคม 2551 ลิขสิทธิ์เป็นของมหาวิทยาลัยนเรศวร

## ประกาศคุณูปการ

ิการศึกษาค้นคว้าด้วยตนเองฉบับนี้ สำเร็จลงได้ด้วยความกรุณาอย่างยิ่งจาก รองศาสตราจารย์เทียมจันทร์ พานิชย์ผลินไชย ที่ปรึกษาและคณะกรรมการทุกท่าน ที่ได้ให้คำแนะนำปรึกษา ้ตลอดจนตรวจแก้ไขข้อบกพร่องต่างๆ ด้วยความเอาใจใส่เป็นอย่างยิ่ง จนการศึกษาค้นคว้าด้วย ตนเองสำเร็จสมบูรณ์ได้ คณะผู้ศึกษาค้นคว้าขอกราบขอบพระคุณเป็นอย่างสูงไว้ ณ ที่นี้

ขอกราบขอบพระคุณ รองศาสตราจารย์ ดร.อรุณี อ่อนสวัสดิ์ อาจารย์ประจำภาควิชา การศึกษา มหาวิทยาลัยนเรศวร ที่กรุณาให้คำปรึกษาและแก้ไขข้อบกพร่องต่างๆด้วยความเอาใจใส่ คย่างดียิ่ง

ขอบกราบขอบพระคุณ นางกฤติยา สุวรรณคีรี นางพรศจี บุตระวงศ์ ศึกษานิเทศก์ชำนาญการ นายจรูญ บูรณกูล วิเคราะห์นโยบายและแผน 7 นายเกียรติ ศิริวัฒนากุล นักวิชาการ 7 ้สำนักงานเขตพื้นที่การศึกษาพิจิตร เขต 1 ที่อนุเคราะห์เอกสารผลการประเมินคุณภาพภายใน ของสถานศึกษาจนทำให้การศึกษาค้นคว้าครั้งนี้สมบูรณ์และมีคุณค่ายิ่ง

คุณค่าและประโยชน์อันพึงมีจากการศึกษาค้นคว้าฉบับนี้ คณะผู้ศึกษาค้นคว้า ขออุทิศแด่ผู้มีพระคุณทุกๆ ท่าน

> สาวิตรี กายทะวิมล สุภาณี รัตนสุวรรณ คำบาย บากกร